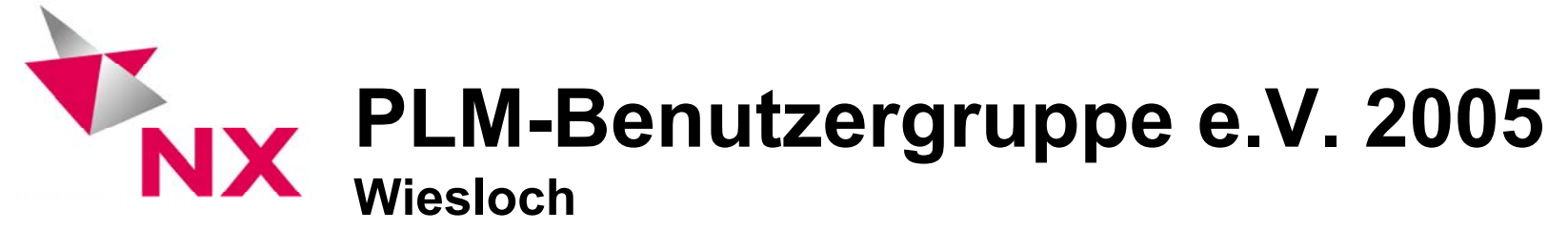

**CAE Special Interest Group**

**"KBE und CAE: Möglichkeiten des KF Moduls im CAE-Bereich"**

> Peter Bindepeter.binde@drbinde.de

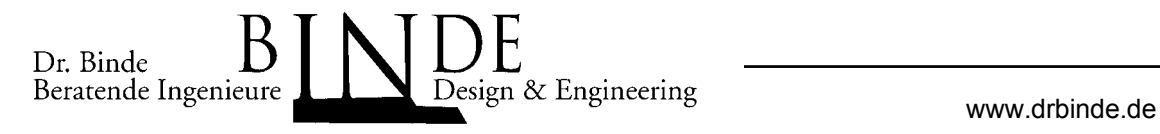

Peter Binde

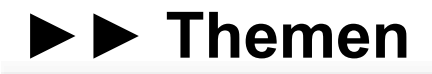

- Dr. Binde Beratende Ingenieure GmbH
- Herausforderung Wissensverarbeitung
- Konzepte und Beispiele für KBE in NX
- Schritt für Schritt: KF-Einsatzbeispiel für Motionanalyse

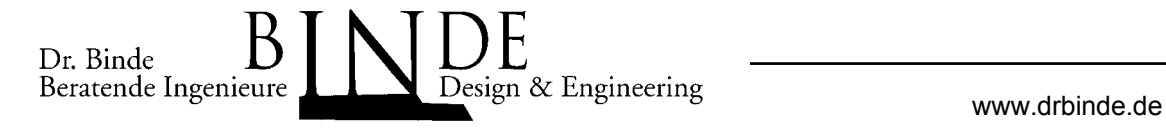

# **►► Dr. Binde Beratende Ingenieure GmbH**

## **Das Unternehmen:**

• Thema: Thema: *CAE+KBE Integration in der Konstruktion*

● 1997: Spin-Off der TU-Darmstadt, wissenschaflicher Beirat:

*Prof. Dr.-Ing. R. Anderl*

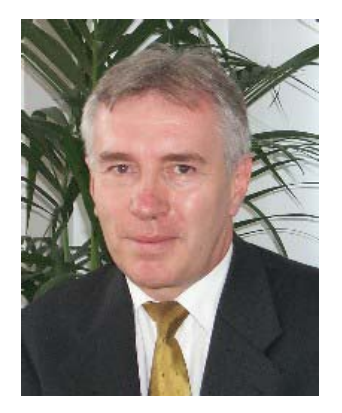

● 2001: Mitgründung der Dr. Wallner Gruppe, ehem. verst. Gesellschafter:

*Dr.-Ing. Jens Wallner*

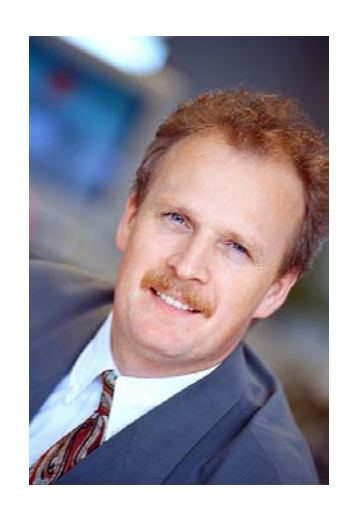

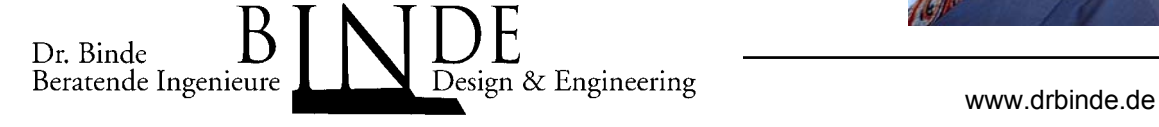

# **►► Dr. Binde Beratende Ingenieure GmbH**

## **Die Motivation:**

● Konstruieren am Limit ist nötig,

• Kinematik, FEA und KBE erfordern große Erfahrung,

● Konstruktionsnahe Simulation ist ein Mittel zur Reduzierung der Zahl der Iterationsschleifen,

● Ausgereifte Konstruktionsmethoden als Voraussetzung für effektive Prozesse.

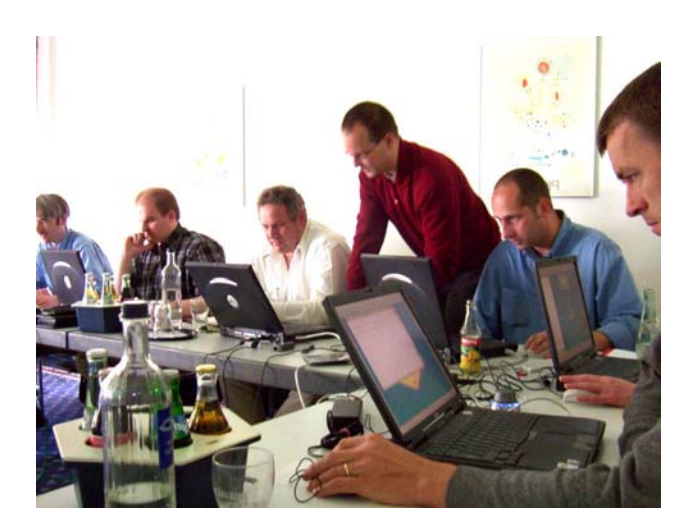

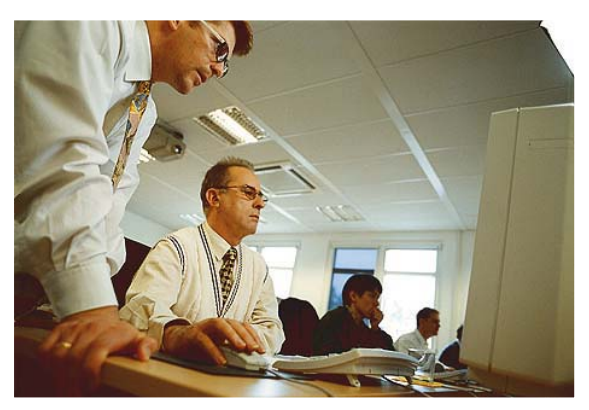

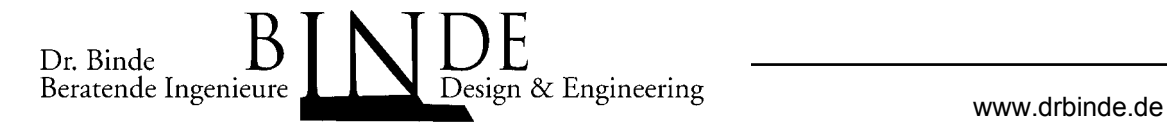

# **►► Dr. Binde Beratende Ingenieure GmbH**

## **Die Möglichkeiten:**

- Seminare:
	- $\rightarrow$ Verantwortung für zertifizierte
		- UGS-Schulungskonzepte
		- für Unigraphics FEM und Motion,
- Methodik:
	- $\rightarrow$  Einführungsunterstützungen,

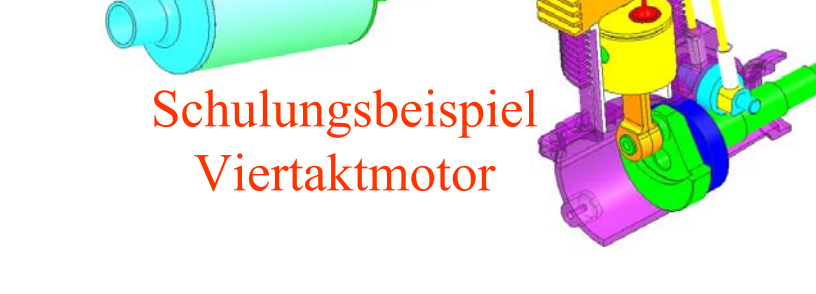

- z.B. "FEM am Konstruktionsarbeitsplatz" für Adam Opel AG
- $\rightarrow$  Guidelines, Best-Practices, Wizards
	- z.B. "Simulationsgerechneter CAD-Modellaufbau" für Robert Bosch
- → Phasenmodell zur KBE-Einführung mit der TUD
- Engineering:
	- $\rightarrow$  FEA und MKS-Analysen in enger Zusammenarbeit
		- mit den beteiligten Konstrukteuren

 $\rightarrow$  Einführung von KBE in Industrieunternehmen

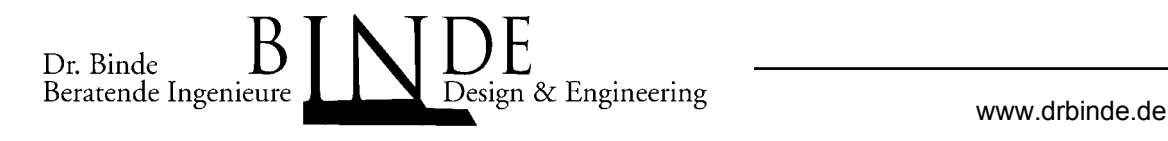

# **►► Herausforderung Wissensverarbeitung**

#### **Elemente der Wissensverarbeitung**

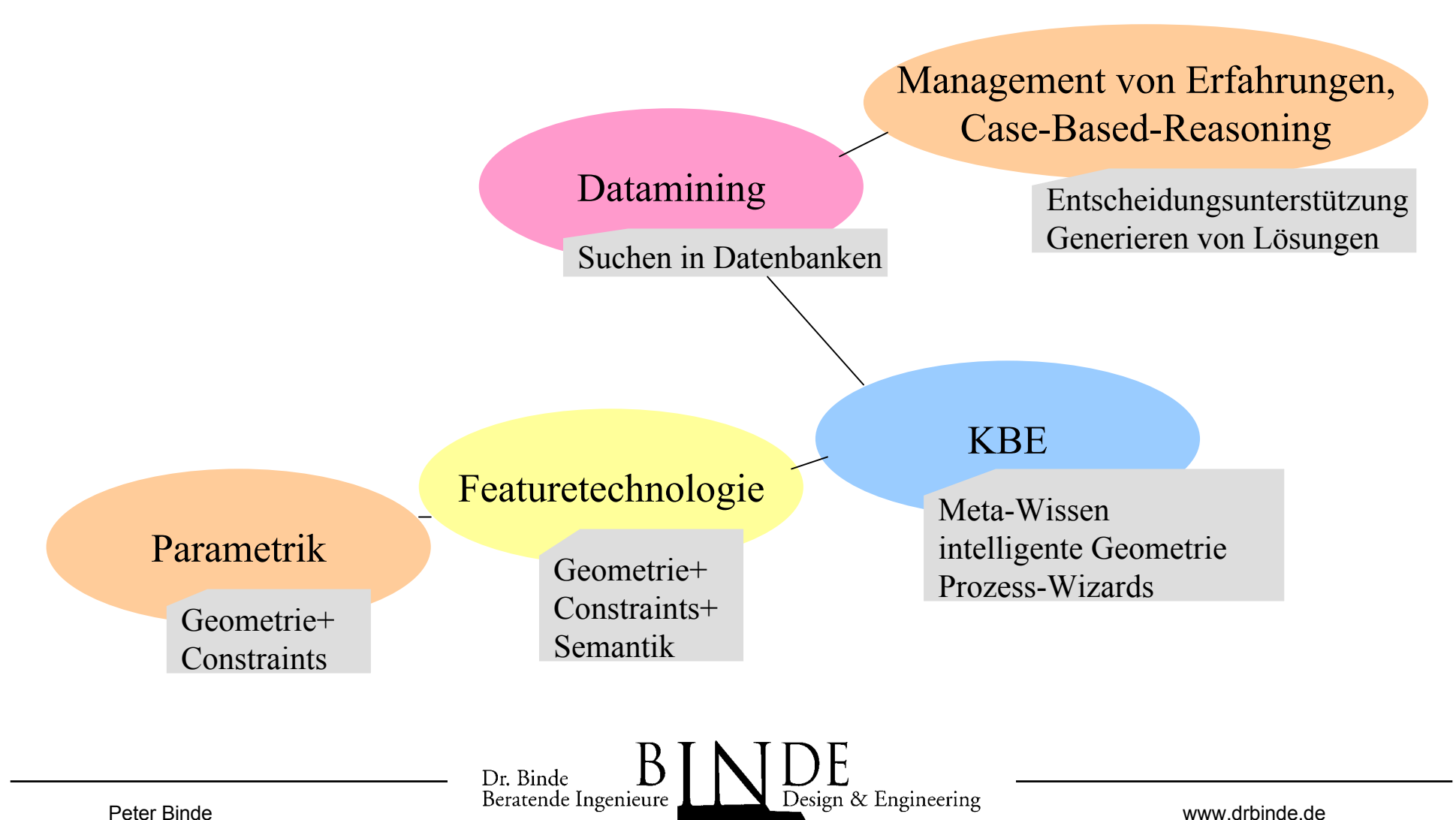

**►► Konzepte und Beispiele für KBE in NX**

## **1. Anreicherung von Modellen mit Meta-Wissen**

Dr. Binde

- Attributierung/Klassifizierung/Verknüpfung von Features oder Parts
- Nutzung für:
- $\rightarrow$  Dokumentation der Modelle.

Beispiel: Verknüpfen von Freistichen mit Normen

 $\rightarrow$  Informationstransport entlang der Prozessketten. Beispiel: Bohrungen mit Daten für die Fertigung

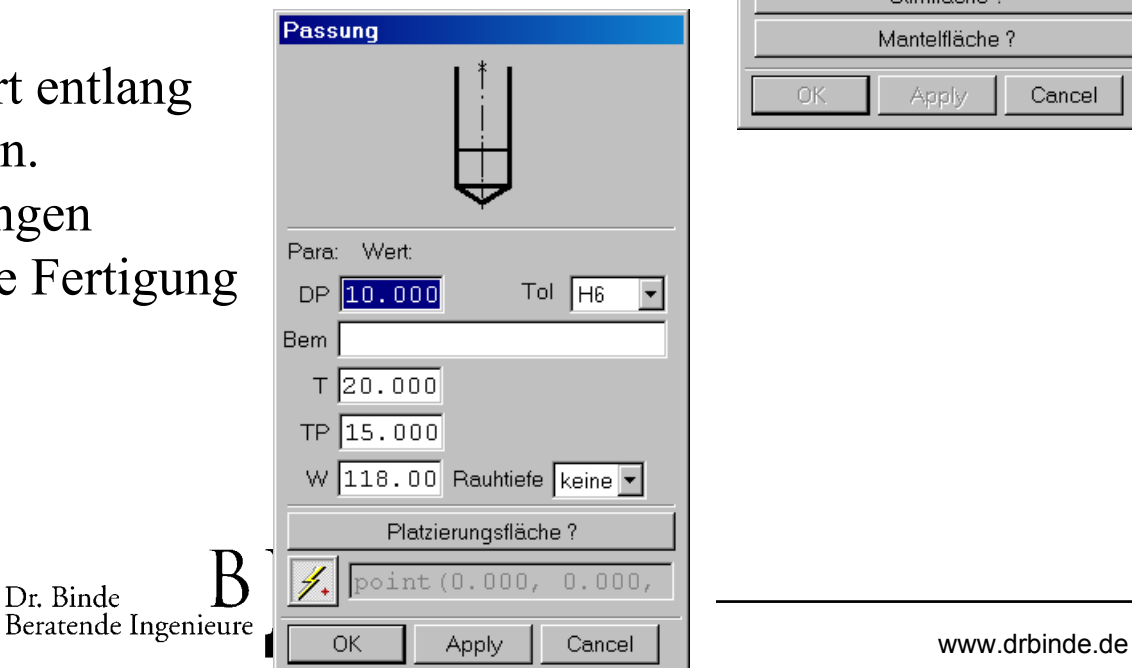

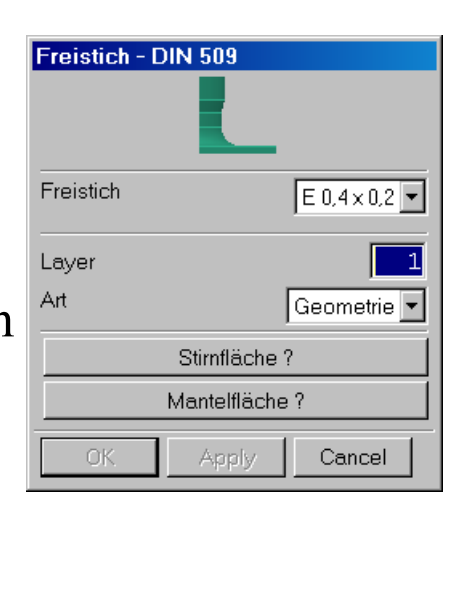

# **►► Konzepte und Beispiele für KBE in NX**

## **1. Anreicherung von Modellen mit Meta-Wissen**

● Nutzung für:

<sup>→</sup>Datamining, Case-Based-Reasoning: Beispiel: Suchen in TCE nach Featurekombinationen. (ähnliche Federn, FE-Analysen, oder Bohrungen finden)

### **Demo...**

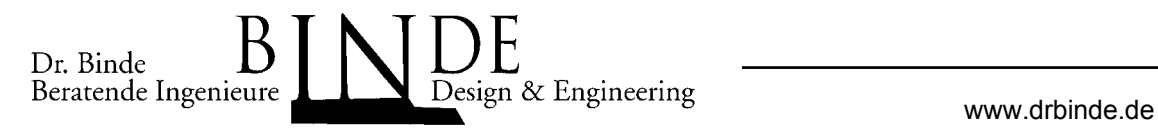

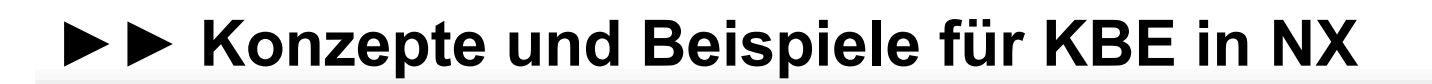

#### **1. Anreicherung von Modellen mit Meta-Wissen**

● Demo: Fallbasiertes Problemlösen mit dem Tool *Case-Based-Engineering*:

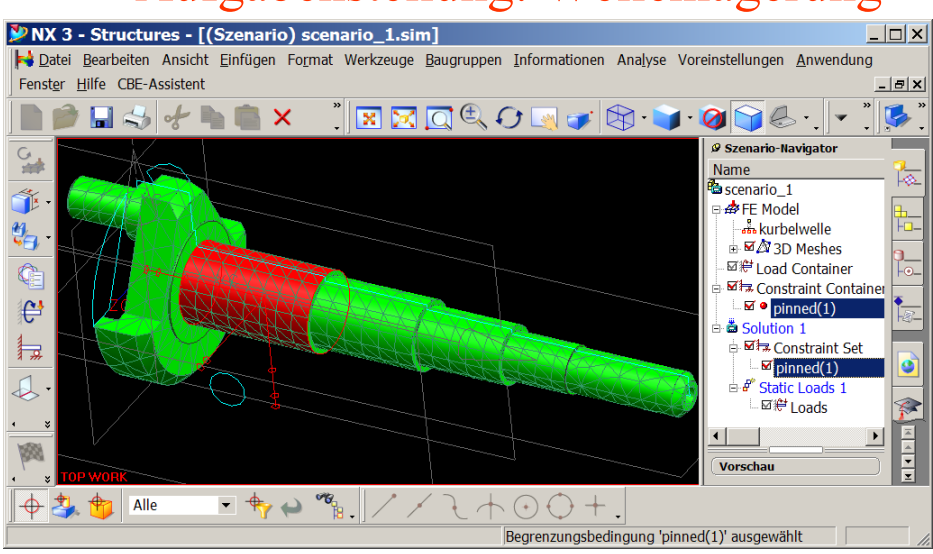

#### Aufgabenstellung: Wellenlagerung mögliche ehemalige Lösung:

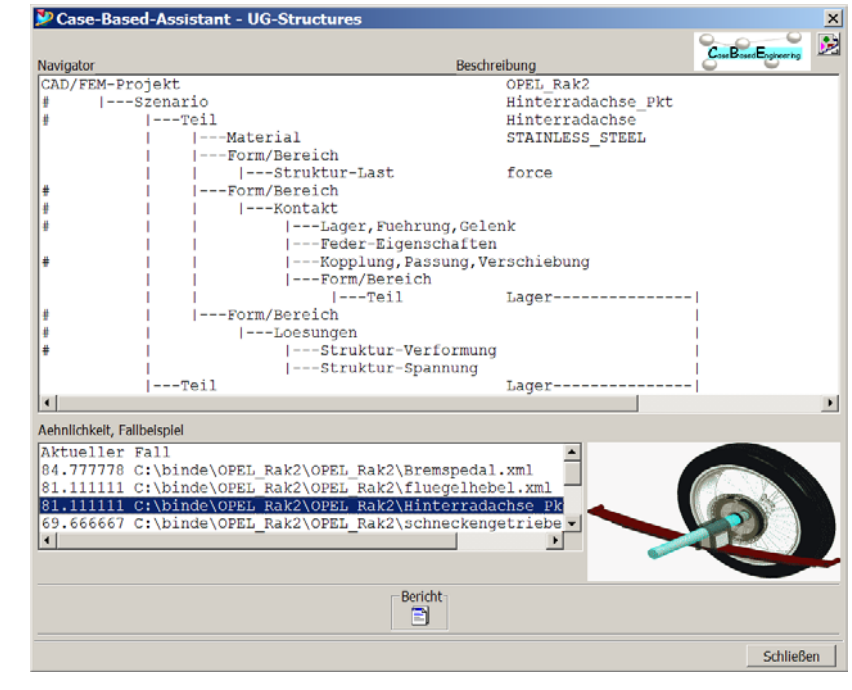

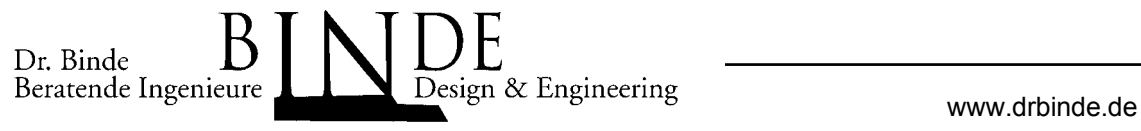

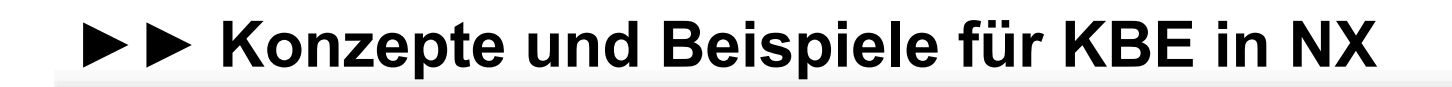

#### **2. Erweiterte Intelligenz der Geometrien**

• Sich selbst aktualisierende Geometrien (z.B. Fktn. "Selection Intent")

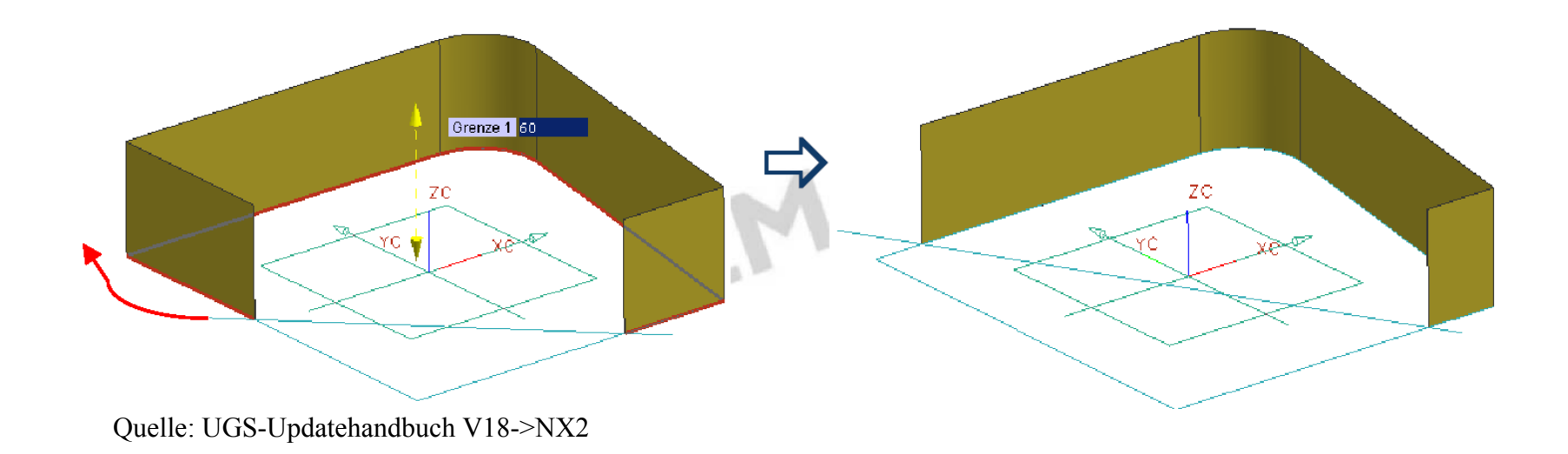

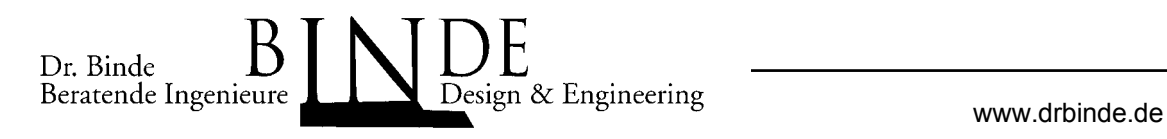

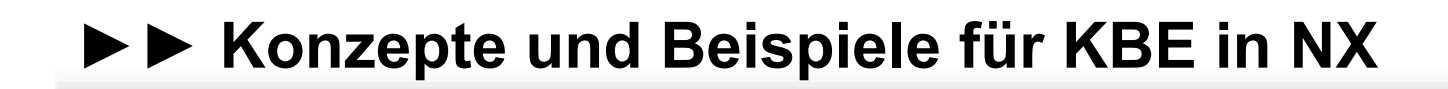

#### **2: Erweiterte Intelligenz der Geometrien**

• Sich selbst bauende Geometrien: Baukastenprinzip, intelligente UDFs

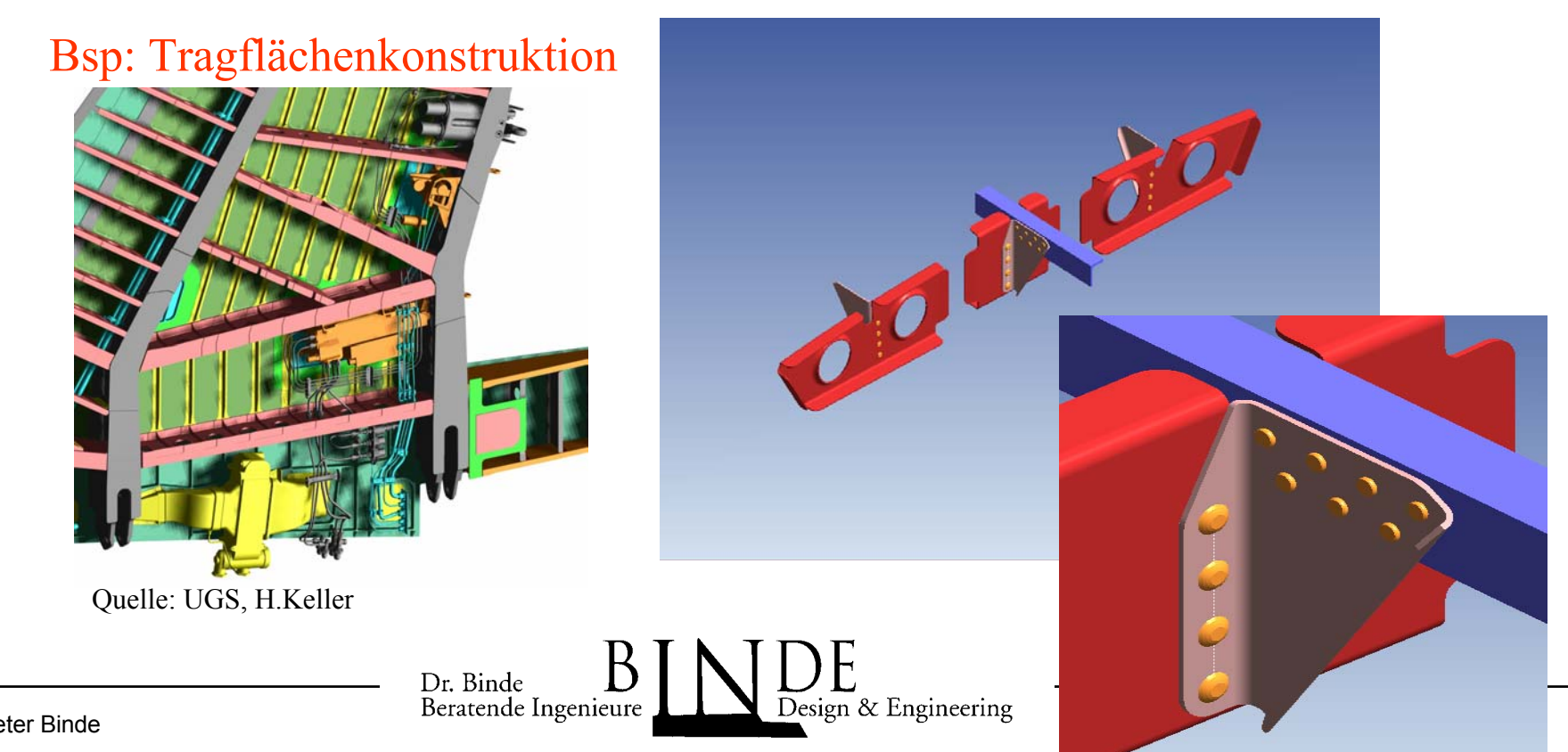

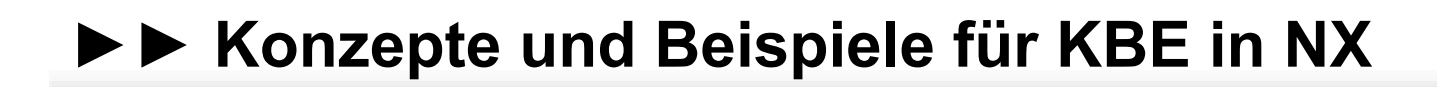

#### **2: Erweiterte Intelligenz der Geometrien**

- Sich selbst prüfende Modelle (Checker)
- Sich selbst optimierende Modelle (Beisp. Spindel wuchten)

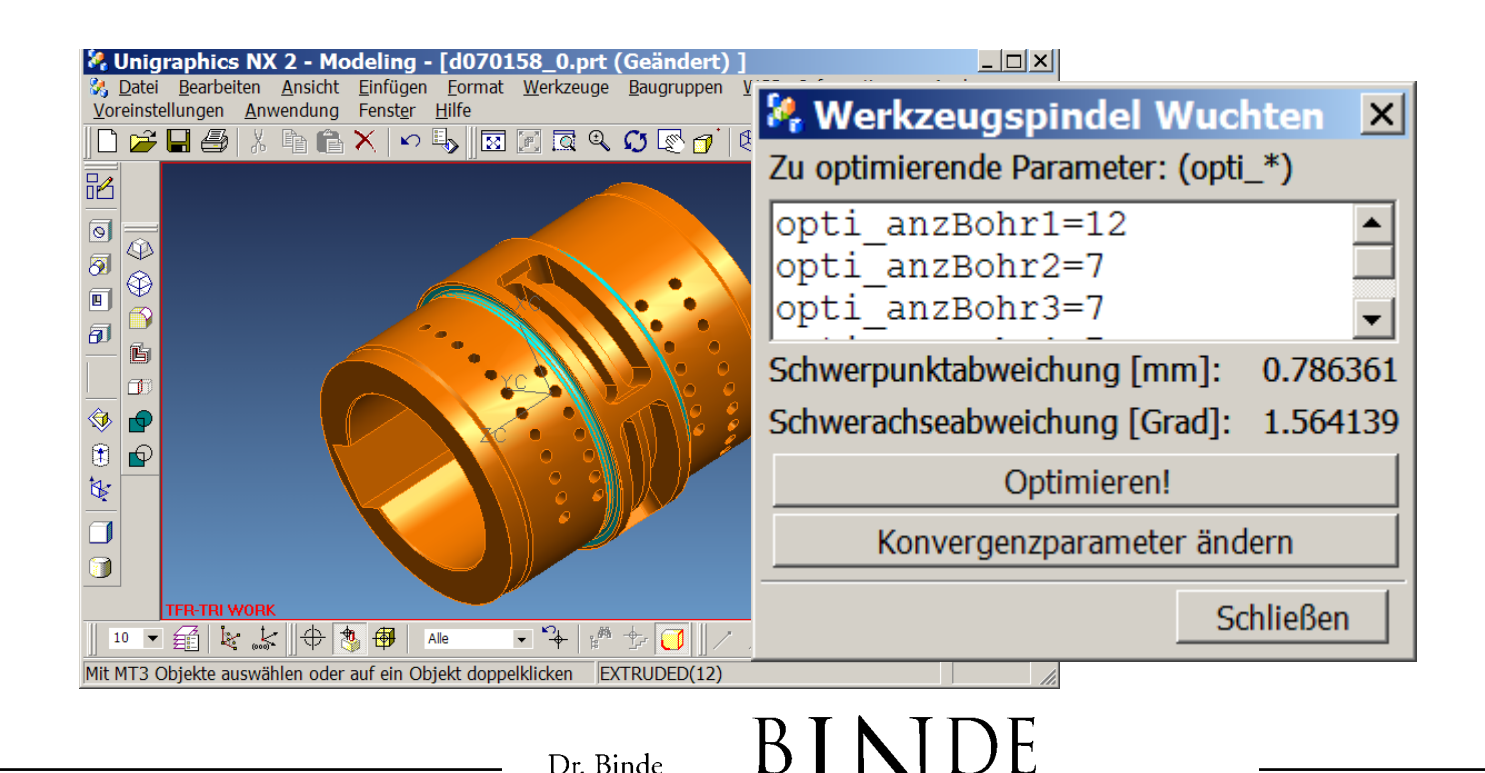

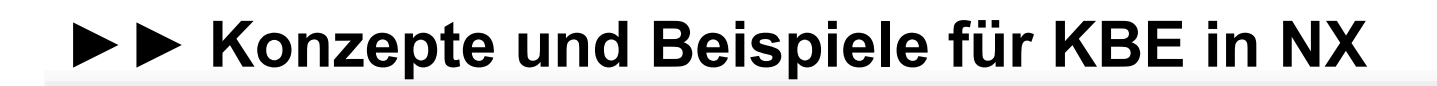

#### **2: Erweiterte Intelligenz der Geometrien/Netze**

● Regelgesteuerte FE-Netze für parametrisierte CAD-Modelle

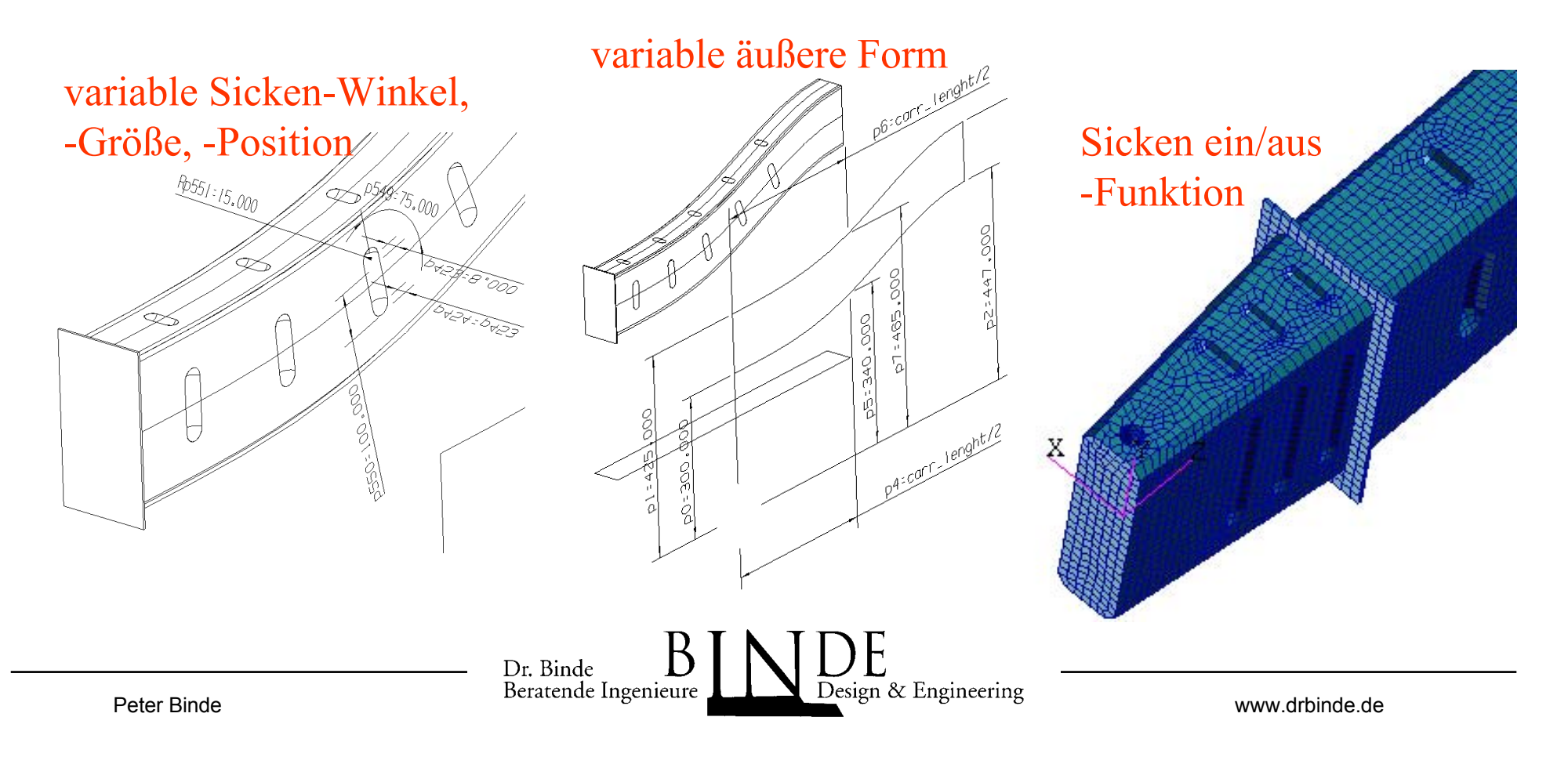

# **►► Konzepte und Beispiele für KBE in NX**

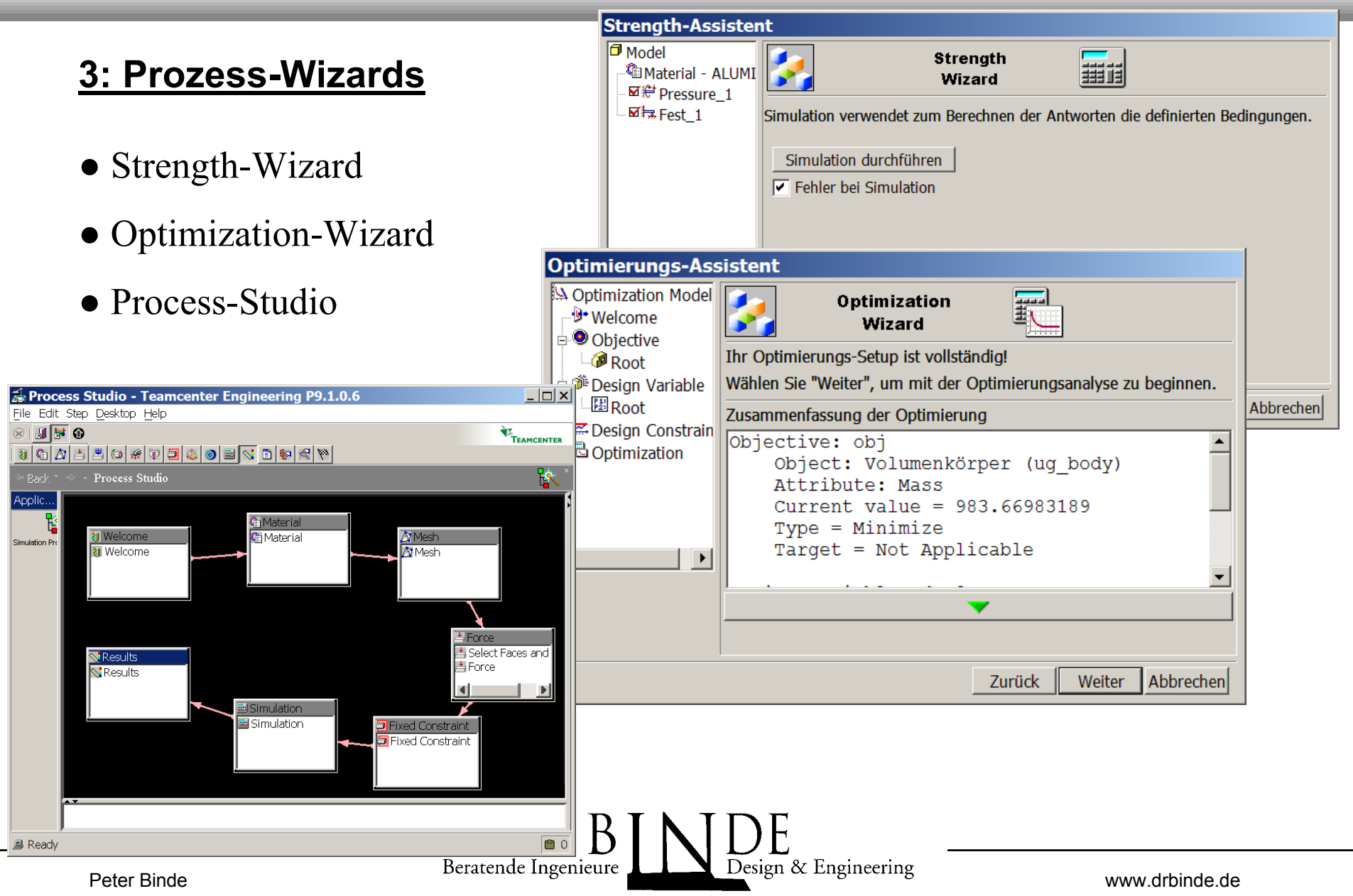

# **►► Schritt für Schritt: KF-Einsatzbeispiel für Motionanalyse**

#### **Demo...**

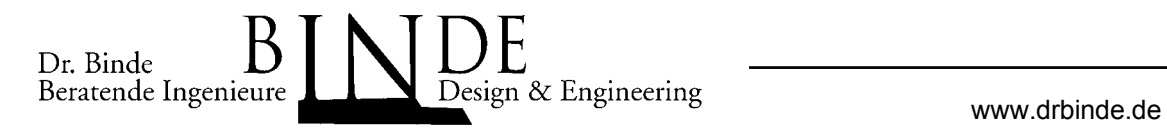